- 
- 
- **より映らない場合**

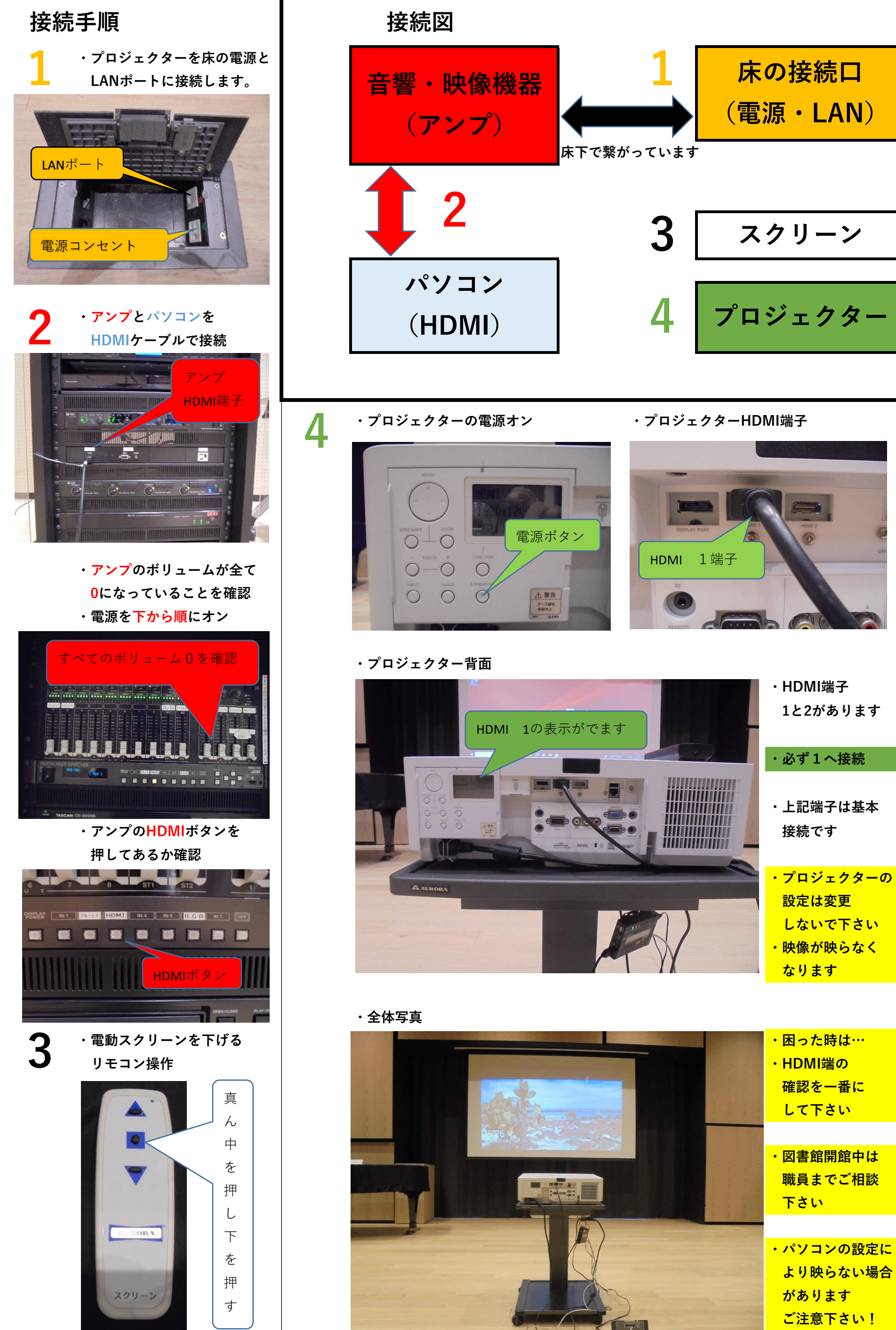

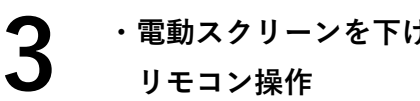

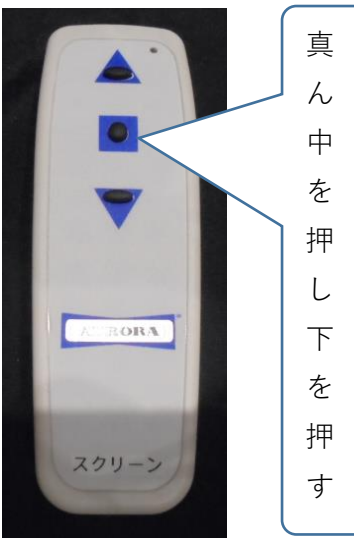

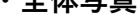

## **多目的室 パソコンとプロジェクターを接続する方法**